### **SafeNet Network HSM**

**Luna 7 Certification Course**

#### **Day 1 (Luna 7 Introduction and Overview)**

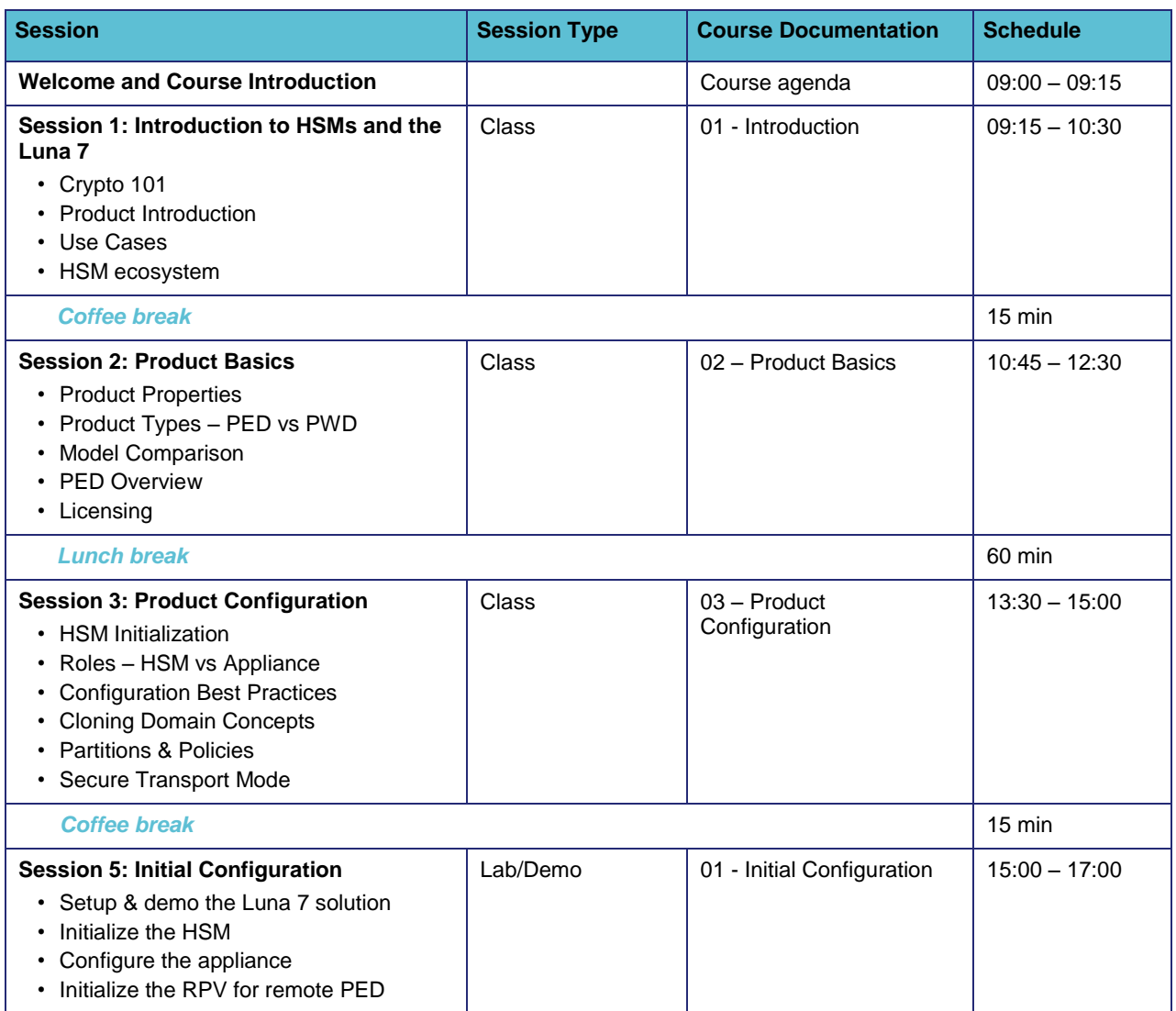

# Technical Training – Course Agenda

## **Day 2 (Product Configuration and Management)**

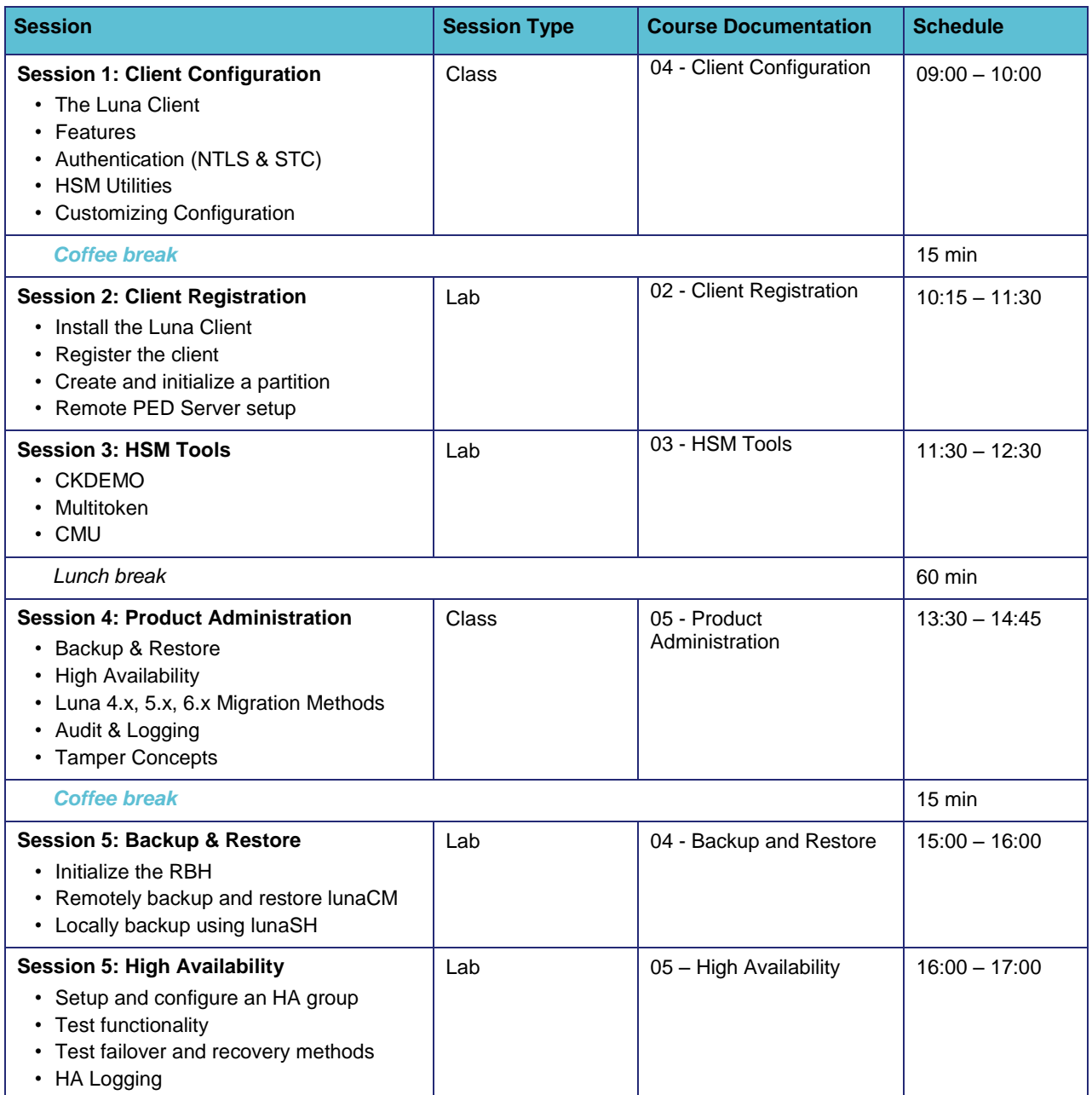

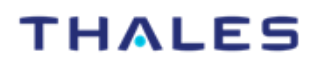

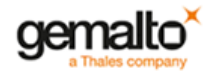

## **Day 3 (Advanced Administration, FMs and Integrations)**

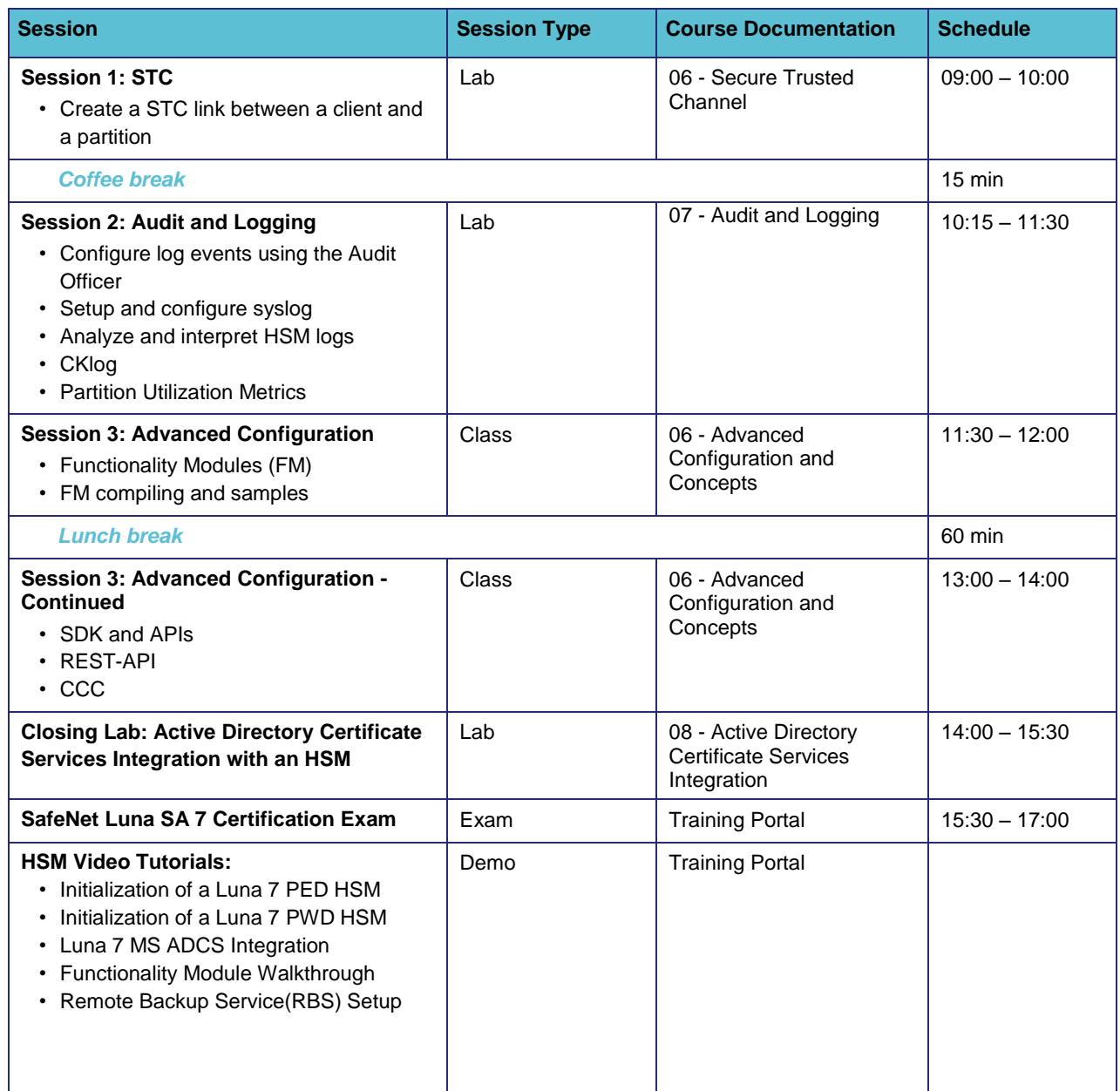